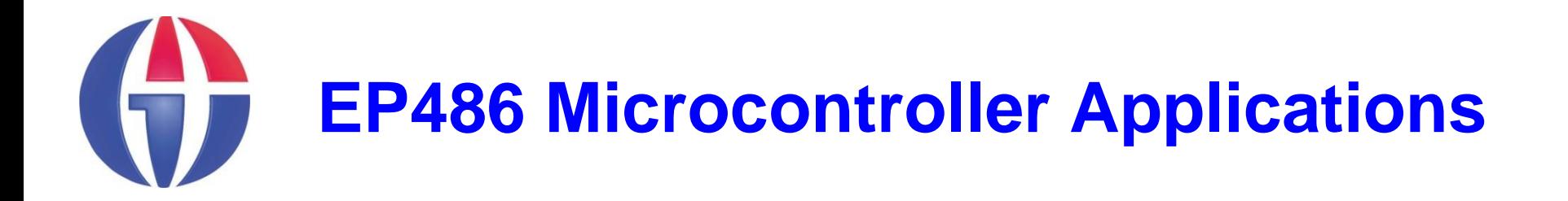

## **Topic 10 RFID**

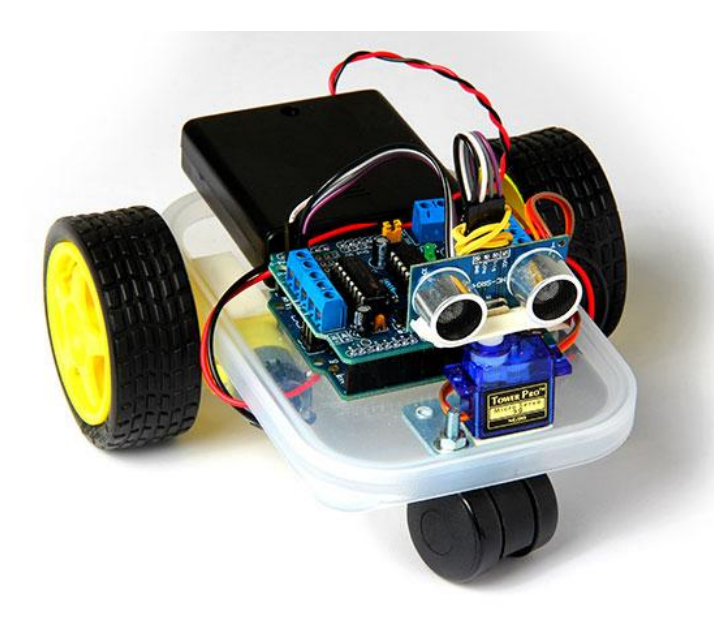

**Department of Engineering Physics**

**University of Gaziantep**

**Nov 2013**

## **RFID RC522 Sensor**

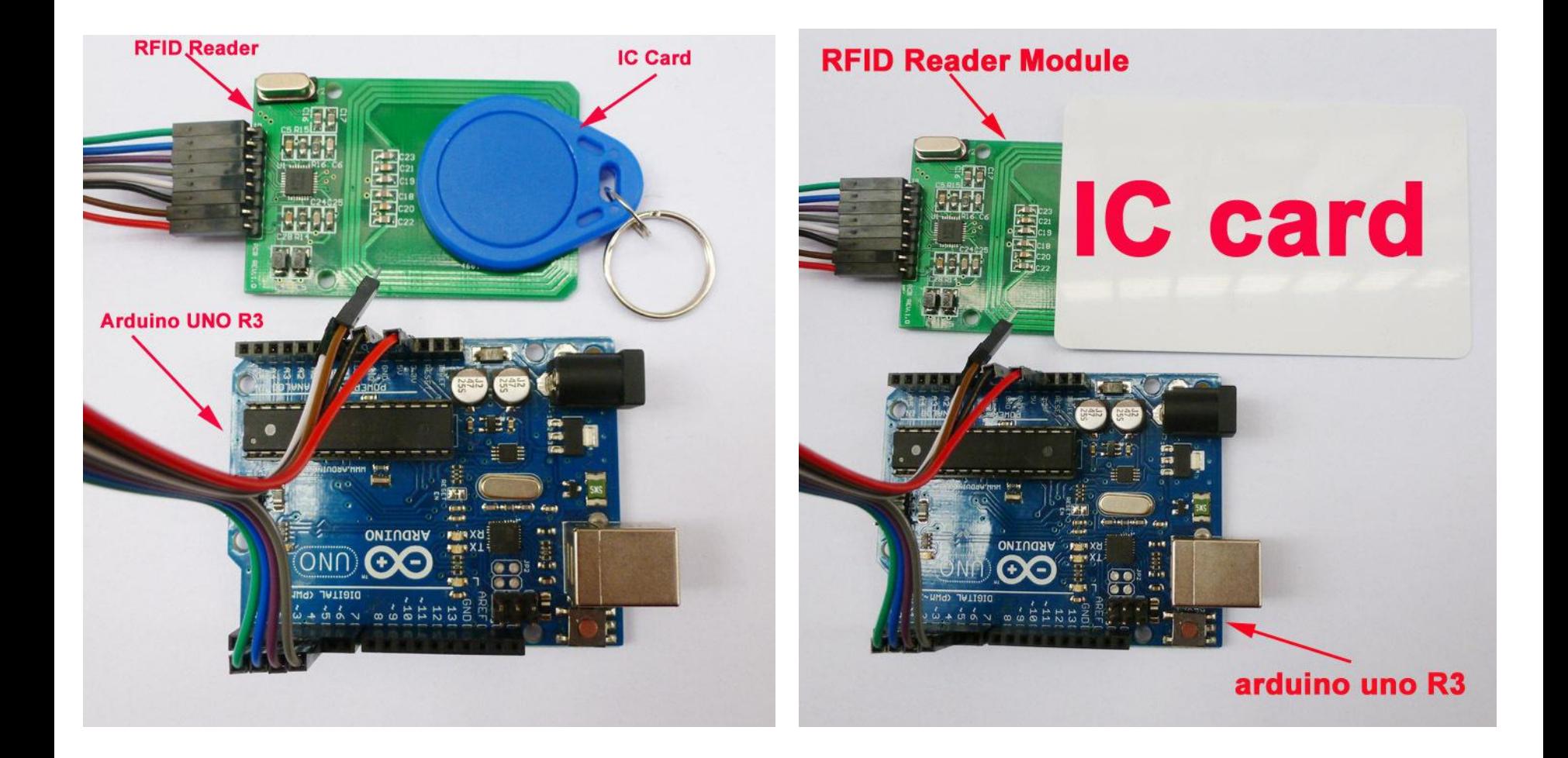

## **RFID RC522 Sensor**

• MF RC522 is a highly integrated transmission module for contactless communication at 13.56 MHz.

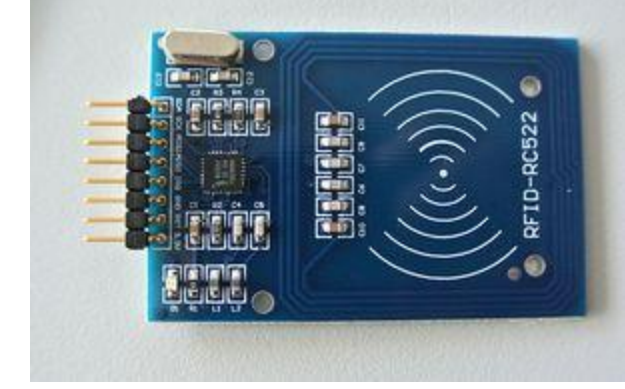

**Specification:** Operation Current 13~26mA/DC3.3V Idle Current 10~13mA/DC3.3V Sleep Current <80μA Peak Current <30mA Operation Frequency 13.56MHz Read Range 0~60mm Interface SPI Data Transition Rate Up to 10Mbit/s Operation Temperature -20~80 Relative Humidity %5~%95 Notes

```
RFID RC522 (code)
// Refid.ino (page1)
// Arduino uno example for RFId (RC522) 
#include <SPI.h>
#include "RC522.h"
void setup(){ 
  Serial.begin(9600); 
  SPI.begin(); // start the SPI library
  pinMode(chipSelectPin, OUTPUT); // the RFID /ENABLE pin
  digitalWrite(chipSelectPin, LOW); // Activate the RFID reader
  pinMode(NRSTPD,OUTPUT); // Not Reset and Power-down
  digitalWrite(NRSTPD, HIGH);
  MFRC522_Init();
}
                                                  VCC > 3.3v
                                                  RST > Pin 5
                                                  GND > GND
                                                  MSS > Pin 10
                                                  MOSI > Pin 11
                                                  MISO > Pin 12
                                                  SCK > Pin 13
```
- You can find the file **RC522.h** in the course Web Page at: http://www1.gantep.edu.tr/~bingul/ep486
- You should place this header file in same directory as the **Rfid.ino**.

```
RFID RC522 (code)
// Refid.ino (page2)
// Arduino uno example for RFId (RC522) 
void loop(){
       uchar status;
        // Find cards, return card type
        status = MFRC522_Request(PICC_REQIDL, str);
        if (status == MI_OK){
           Serial.print("Card detected: ");
           Serial.print(str[0],BIN);
           Serial.print(" , ");
           Serial.print(str[1],BIN);
           Serial.println(" ");
 }
        // Anti-collision, return card serial number 4 bytes
        status = MFRC522_Anticoll(str);
       memcpy(serNum, str, 5);
        if (status == MI_OK){
           Serial.print("The card's number is: ");
           Serial.print(serNum[0]);
           Serial.println(" ");
           delay(1000);
 }
       MFRC522_Halt(); // Command card into hibernation 
                                                       VCC > 3.3v
                                                       RST > Pin 5
                                                       GND > GND
                                                       MSS > Pin 10
                                                       MOSI > Pin 11
                                                       MISO > Pin 12
                                                       SCK > Pin 13
```
**}**